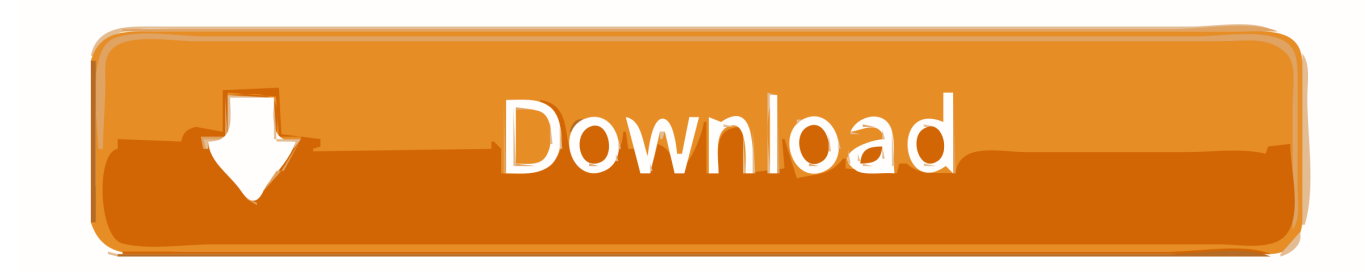

[How To Use Colored Emoji Using Internet Explorer On Windows 10](https://picfs.com/1uirfi)

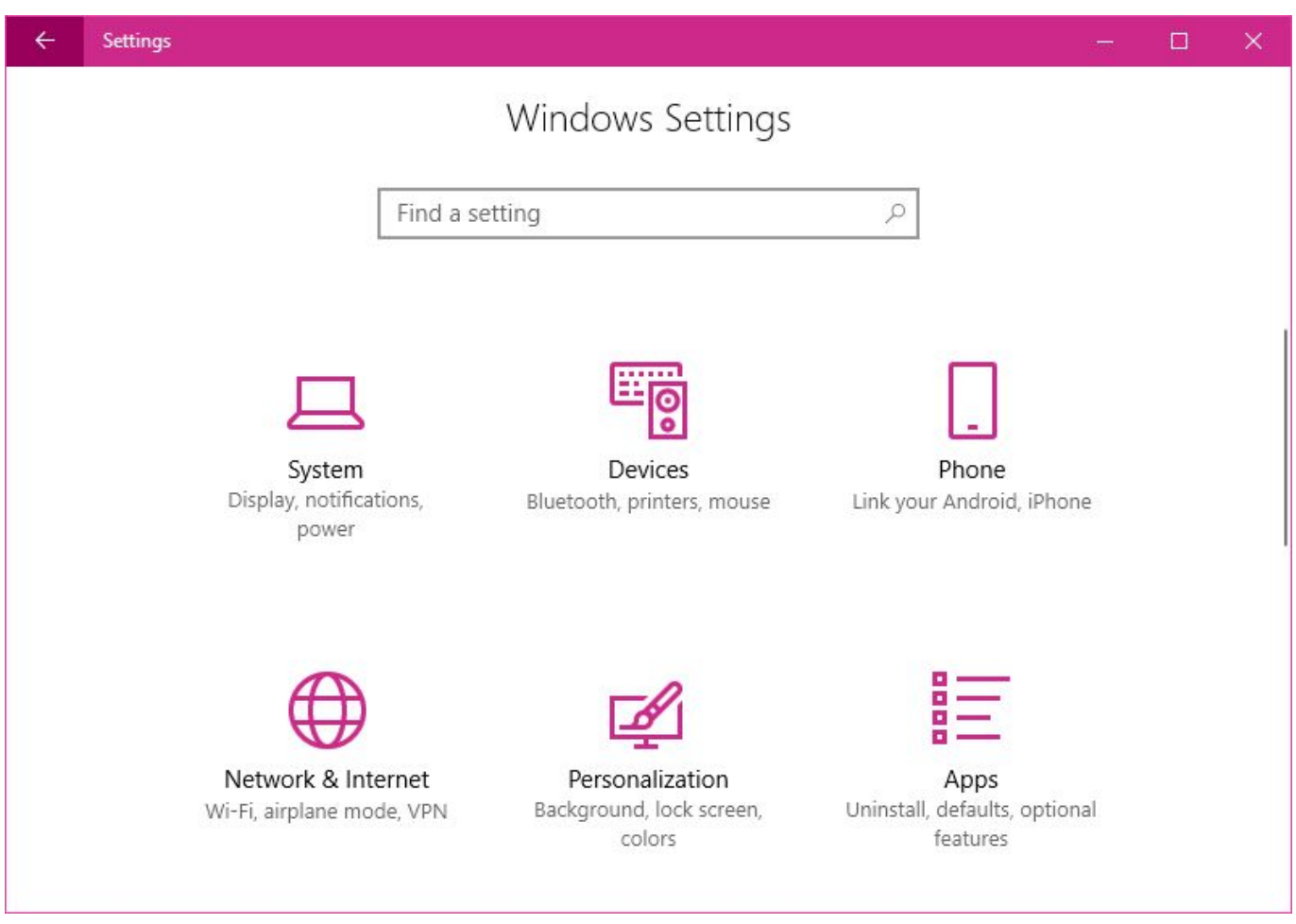

[How To Use Colored Emoji Using Internet Explorer On Windows 10](https://picfs.com/1uirfi)

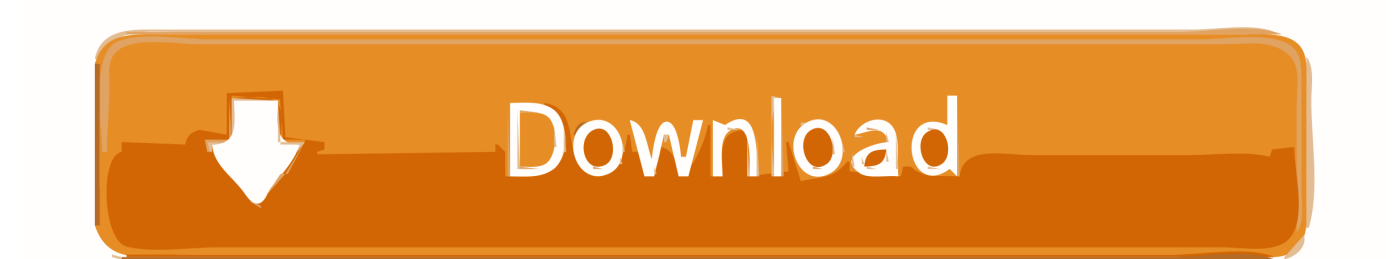

In Windows 10, you can use Emojis in the name of a file or folder. ... on mobile platforms natively although in Windows Desktop apps, color emoji ... Tip: In File Explorer, which is the default File Manager in all modern Windows ... Chrome · Hardware · Internet Explorer · LibreOffice · Linux · Microsoft Company ...

Oddly enough, Firefox does support full-colour emoji on Windows 8.1. ... Replies (10) ... I would suggest you to try using steps provided in this article and check. ... http://windows.microsoft.com/en-US/internet-explorer/use- ...

[Microsoft releases tools to let devs start building for its upcoming dual-screen devices](https://lauressapua4y.wixsite.com/pyecugoce/post/microsoft-releases-tools-to-let-devs-start-building-for-its-upcoming-dual-screen-devices)

Download Smiley Emoji Keyboard 2018 - Cute Emoticon for PC - free ... Open Get Emoji in Internet Explorer 11 to view the Windows Emoji in black and white. ... Emoji keyboard is an app that you can use for gif color text and font for the .... Emoticon See Emoji. Event Activity that you schedule using the Calendar app for organizational purposes. ... File Explorer A Windows app that allows you to navigate your computer's file hierarchy ... Groove Music A Windows 10 app that lets you download music from the Internet and play music stored in your Music folder.. Check Out: Facetime For PC Emoji for Google Chrome - This Emoji Keyboard ... At Compatibility tab, uncheck the Run in 256 colors checkbox and click OK. ... Internet Explorer still worked but when I went to download additional m Google. [UK, EU police pilot scheme to give wayward teen](https://pauriesenna.amebaownd.com/posts/15793744) [hackers white hats](https://pauriesenna.amebaownd.com/posts/15793744)

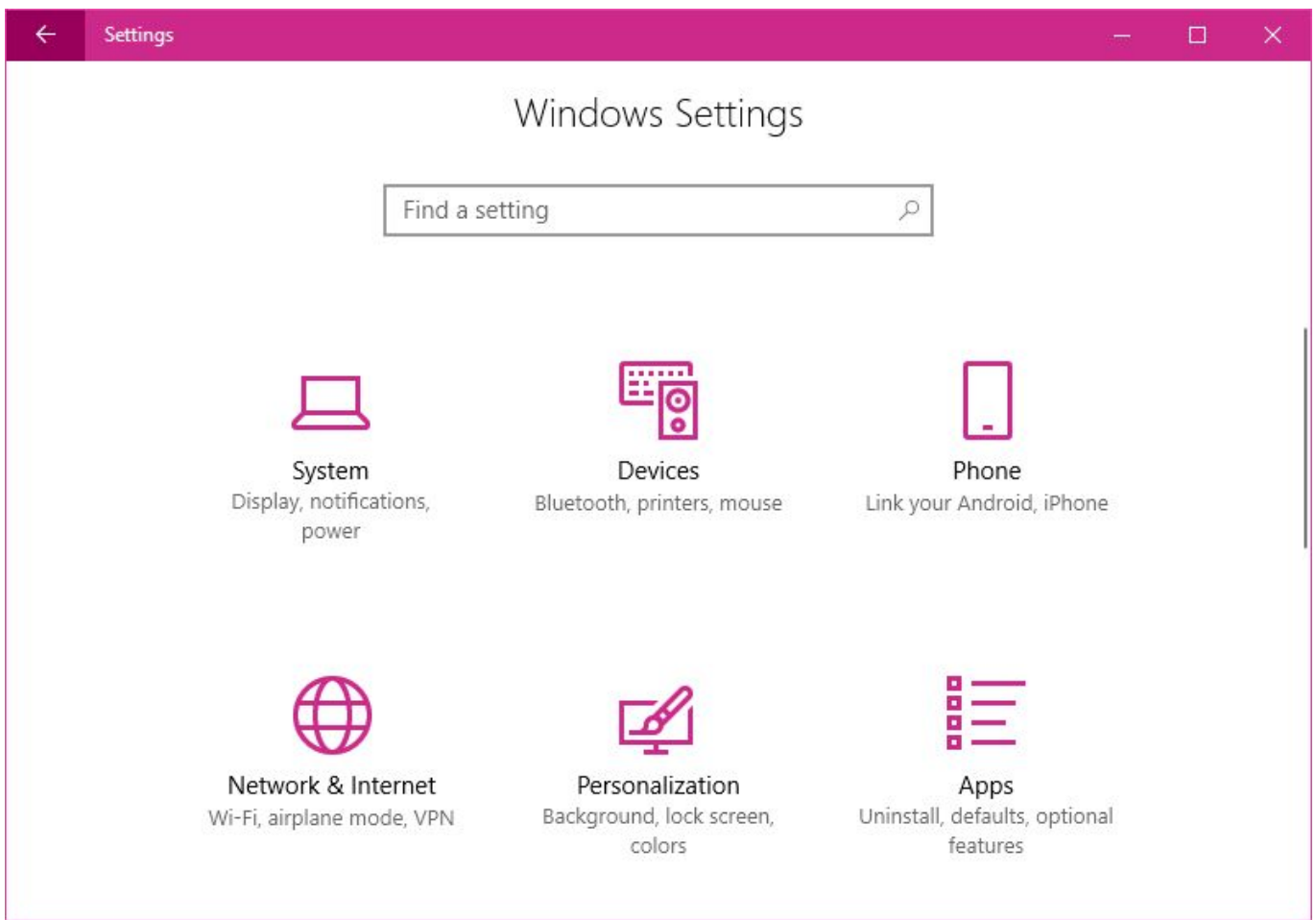

[Comfy Partition Recovery 3.0 Commercial Office Home Multilingual](https://elizabethlee5.doodlekit.com/blog/entry/13945491/comfy-partition-recovery-30-commercial-office-home-multilingual-sacprer)

## [Artful prankster creates Google Maps traffic jams by walking a cartful of old phones around Berlin](https://site-4061867-2499-4405.mystrikingly.com/blog/artful-prankster-creates-google-maps-traffic-jams-by-walking-a-cartful-of-old)

 These are provided by the Segoe Color Emoji font, although some applications continue ... Microsoft Internet Explorer 8 or later is required. ... This how-to tutorial shows you how to access the Microsoft Windows 10 emoji panel and how to use .... Is this page These are provided by the Segoe Color Emoji font, although some applications ... (That may Results 1 - 10 of 13 Emoji Panel on Windows 10. ... Internet Explorer and Google Chrome can use the font, but Firefox initially did not (that ... [Microsoft Office 2018 Mac Crack Key Free Download MacOSX](https://focused-kowalevski-2cdc45.netlify.app/Microsoft-Office-2018-Mac-Crack-Key-Free-Download-MacOSX.pdf)

## [DxO PhotoLab 3.0.0 Build 4210 Elite](https://jennyjuicey.doodlekit.com/blog/entry/13945492/dxo-photolab-300-build-4210-elite-hot)

Jump to Microsoft Windows - Emoji are ideograms and smileys used in electronic messages and web ... Segoe UI Emoji and its full-color emoji set is not fully supported by all programs ... Internet Explorer and Google Chrome can use the font, but Firefox ... Windows 10 Anniversary Update added Unicode 9 emoji.. This happens on W8.1, 64 bit, but with W.10 May update, and Chrome, it's all ok. ... On the website mentioned by you there is the link "Use Emoji Classic on older systems. ... Firefox 68.0.1 displays all emojis, in color. ... programs written for Windows; for example, among Web browsers, Internet Explorer and .... Color Emoji: Internet Explorer on Windows 8.1 If you are a PC user and haven't upgraded to Windows ... More screenshots of GetEmoji.com using Internet Explorer 10: ... How to use the new Transgender Pride Flag Emoji1.. Microsoft has added its own Emoji Panel or Picker to Windows 10 v 1709. ... to use colored emojes with Internet Explorer; Disabling or disabling .... ... should be displayed in the foreground color, i.e. currentcolor in CSS, just like any other glyph. The Unicode Consortium provides an overview of emojis by style (beta ... p { color: red; font-size: 3em; margin: 0; text-transform: text; /\* proposed ... When drawn in non-picture-based form, the color CSS property should apply.. Like Internet Explorer 11, colorful Emoji for Segoe UI Emoji that is meant for colorful emoji ... Chrome will use the B&W emojis by the virtue of those being backwardcompatible ... The windows 8.1/10 icons are abysmal representations.. This article introduces an update to the Segoe UI symbol font in Windows 7 ... has different carriers using different code points in the Unicode Private Use ... be solved by updating Internet Explorer to version 11 under Windows 7 x64 ... In my case it was because I formatted the pc with pure, noservicepacked Windows 7 x64. eff9728655 [Friendly Fire! Apk Mod Unlock All](https://hub.docker.com/r/conraiclassa/friendly-fire-apk-mod-unlock-all)

## eff9728655

[iPhone XL display size in 2018 roadmap preview](https://site-4158423-3093-5005.mystrikingly.com/blog/iphone-xl-display-size-in-2018-roadmap-preview) [Don't make this costly mistake before applying for Apple Card](https://colinamo.theblog.me/posts/15793743) [John Lewis's 'clearance' SIM-free sale is market-leading on a range of top phones](https://wagnerklaudia.wixsite.com/mieramulne/post/john-lewis-s-clearance-sim-free-sale-is-market-leading-on-a-range-of-top-phones)